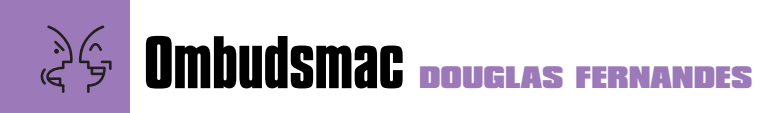

## **Na estrada do Rock**

**S** teve Jobs outro dia falou sobre essa coisa do Digital Hub, dizendo que o Mac deveria funcionar como um ponto de conexão para várias tecnologias legais como gravar CDs, ouvir MP3, editar vídeos e queimar DVDs. Muito interessante, tudo isso. Mas como nós, meros mortais, podemos usufruir disso tudo? Resolvi fazer um teste pra ver o que rola com esse tal de "Digital Hub". Instalei um iMac G4 800 MHz aqui na W/Brasil, onde trabalho, e de cara já foi um sucesso. Dois caras já encomendaram os seus, de tão apaixonados que ficaram. Sempre a mesma pergunta: "gostei do monitor, mas aonde fica o resto do computador?" Pobres criaturas...

Um amigo me emprestou sua câmera DV pro fim de semana e eu acabei levando o iMac para casa. Minha casa estava parecendo a rua Santa Efigênia, de tanto equipamento que tinha por lá. Mas como fazer um teste realmente legal? Foi aí que pintou uma idéia: por que não gravar com a câmera o ensaio da minha banda de rock, produzir um clipe e gravar um DVD? Levei a câmera comigo no ensaio de domingo e contei pra galera o que a gente iria fazer: além de gravar normalmente o ensaio, iríamos tocar quatro vezes a mesma música e em cada uma das vezes iríamos filmar um dos integrantes da banda. Musicalmente essas versões não foram as melhores, uma vez que a gente estava mais preocupado em não fazer feio na frente da câmera.

Levei a câmera pra casa e comecei a brincar de "Digital Hub". Conectei o cabo FireWire da câmera na entrada do iMac e abri o iMovie. O iMovie não só reconheceu a câmera, como me deixou controlar algumas das funções dela, o que ajudou muito quando eu queria dar Play ou avançar a fita.

Uma vez que os filmes estavam todos no Mac, escolhi uma das versões "menos ruins" e exportei o filme pro QuickTime no iMovie para utilizar o áudio no clipe.

Descobri que fazer um videoclipe não é das tarefas mais simples. E com o iMovie, é uma tarefa meio insana: nos programas mais profissionais você conseguiria sincronizar mais facilmente som e vídeo. Com o iMovie, tudo é feito meio na raça. Você só tem uma trilha de vídeo, e tem que ir colocando todos os trechos do clipe na sequência. Mexeu em um trecho lá no meio, mexeu em tudo. Mas tudo bem, o iMovie foi feito mesmo para ser básico e simples.

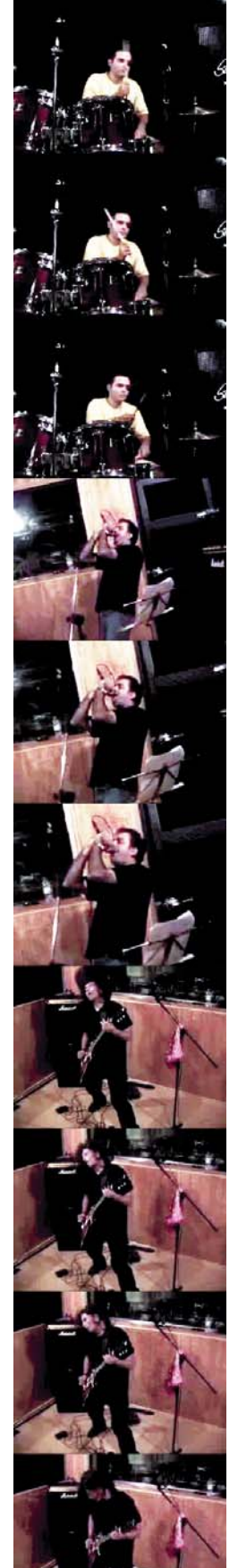

Não podia reclamar muito; afinal, esse era o meu desafio. Depois de algumas horas eu consegui terminar o clipe e deixá-lo em uma forma aceitável. Próximo passo: transformar o clipe e as outras 19 músicas que tocamos para o formato do iDVD, o que demorou o dobro do tempo das músicas, fora o tempo perdido com gracinhas como legendas, títulos e transições. Aproveitei esse tempo para fazer a capa do CD de áudio e do DVD, com imagens pegas na Internet e garibadas no Photoshop e uns frames do QuickTime que gerei do clipe. Depois foi só escrever o nome das músicas, improvisar uma lista de agradecimentos e o CD estava pronto, com capa e tudo. Só faltava imprimir e colocar no *case* do CD.

Fazer um DVD com o iDVD é baba. Você escolhe um tema para o fundo da tela, prepara os botões, importa os filmes e escreve o que precisa ser escrito. Só isso. Projeto do DVD pronto e testado, era chegada a hora de botar o DVD pra gravar. Tempo estimado: 169 minutos para quase uma hora e meia de vídeo! Percebi que eram 6:30 da manhã e o sol estava raiando lá fora. Tomei um banho e dormi duas horas. Acordei, tomei outro banho, fiz a barba e o iDVD já estava terminando sua gravação. Meu maior medo: depois de todo o trabalho ele não funcionar. O iDVD terminou e eu, com o coração apertado, levei o disco até o aparelho de DVD pra testar... e não é que funcionou! Tropeçando nas olheiras, levei o iMac para a agência, mostrei o clipe pra todo mundo, imprimi a capa do CD e do DVD e copiei o clipe no formato QuickTime para o meu computador. Criei uma página no iTools para colocar o clipe e acessei o meu iDisk

para jogar o clipe lá dentro. Em segundos, minha página estava no ar. Em alguns minutos estava mandando emails para todos os meus amigos com o endereço dessa página.

Em menos de 24 horas, com a ajuda da Apple, eu criei um CD, um DVD e um clipe; e botei esse clipe na Internet para todo mundo ver. Cara, esse lance de Digital Hub funciona mesmo, e por causa dele a minha banda (eu, o Durval, a Ana e o Emerson), que tem menos de dois meses de vida, já tem mais coisas produzidas do que muita gente que tá há anos na estrada! Valeu, Steve! Prometo que te convido pro primeiro show que fizermos!

Depois de todo esse trabalho, a vontade que dá é de centralizar todas as coisas no seu Mac de casa: passar suas velhas fitas VHS para DVD, gravar os jogos da Copa direto no QuickTime, passar sua coleção de MP3 para o som do carro sem usar nenhum fio ou CD, arranjar um jeito de fazer o celular conversar com o iMac e ter a esperança de que a Apple lance um computador tipo Palm com o jeitão e a simplicidade de um iPod pra deixar a nossa vida mais fácil. Será que esse Digital Hub ao extremo um dia vai ser realidade? Será que o tio Jobs ainda vai inventar mais brinquedinhos legais? Estou ansioso pra saber. Dê uma olhada no clipe, um cover do clássico "Breaking the Law" do Judas Priest, no endereço http:// homepage.mac.com/douglasf/iMovieThe ater10.html  $M$ 

## **DOUGLAS FERNANDES**

douglasf@mac.com Publicitário, macmaníaco e vocalista da "famosa" banda de heavy metal Attack.

As opiniões emitidas nesta coluna não refletem a opinião da revista, podendo até ser contrárias à mesma.